## **PLAUSI Beim Speichern der STS/QIS**

Beim Speichern der STS/QIS werden die Einträge geprüft.

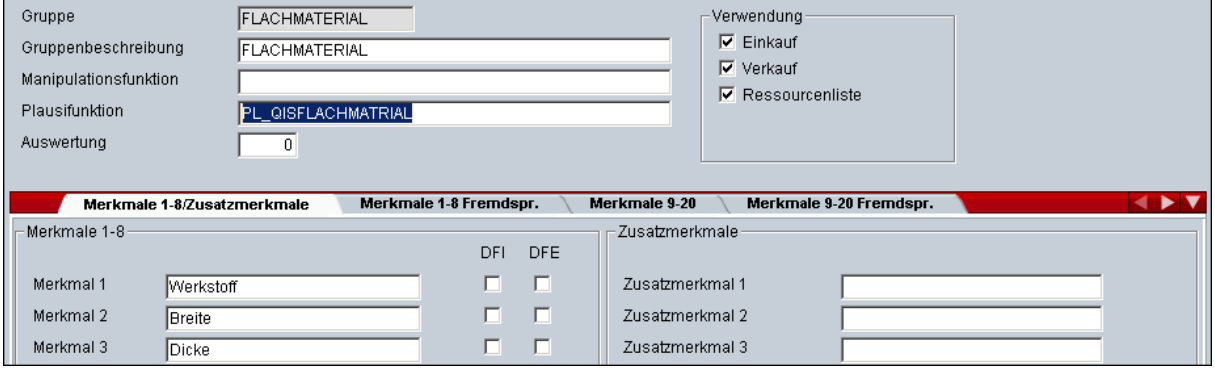

In der STS/QIS- Gruppe wird der Name der E-Logik eingetragen. Diese startet beim Speichern der STS/QIS Daten. Für jede STS/QIS Gruppe kann eine andere E-Logik aufgerufen werden.

Ist das Ergebnis der Prüfung negativ, kann die Ressource nicht gespeichert werden.